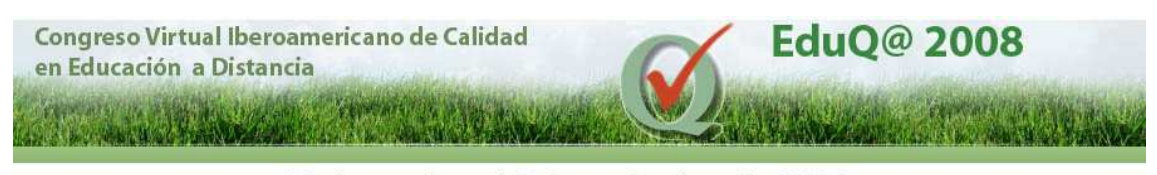

# **Mapoteca Virtual: una herramienta tecnológica en apoyo a la Educación**

**Eje temático: 5. Calidad, Materiales educativos y Herramientas tecnológicas en Educación a Distancia** 

#### **M.Sc. Gustavo Barrantes Castillo**  Escuela de Ciencias Geográficas Universidad Nacional Costa Rica

gbarran@una.ac.cr

### **Resumen**

La Mapoteca Virtual es un sitio Web auspiciado por la Universidad Nacional, en colaboración con UNA VIRTUAL y la Escuela de Ciencias Geográficas. Este sitio pretenden apoyar la labor docente al permitirle cargar y difundir cartografía digital para sus estudiantes, y a éstos les facilita la localización cartografía digital en línea necesaria para la realización de trabajos en diferentes áreas del conocimiento. Adicionalmente es un espacio para presentar documentos actuales en relación a la práctica de la cartografía y ciencias conexas, a la vez que mantiene actualizados a sus usuarios sobre las últimas noticias en dicho campo.

Palabras clave: Cartografía Digital, Mapoteca Virtual, Geografía, TIC, SIG

## **Introducción**

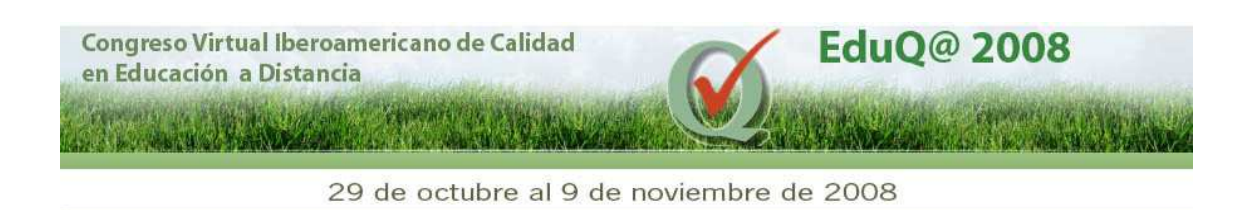

Hoy día los estudiantes comienzan a familiarizarse con la Internet desde muy temprano, intercambiando imágenes, texto y voz; obtienen información reciente, se comunican mediante el correo electrónico, pertenecen a comunidades virtuales y juegan en ambientes interactivos y multiusuarios. No obstante, al ingresar al sistema educativo formal, se encuentran con un ambiente educativo donde éste medio es utilizado generalmente como un simple contenedor de información.

Internet ofrece una serie de posibilidades para incorporar las TIC en la educación. El docente debe conocer sus recursos, dado que tiene la responsabilidad de procurar el desarrollo de capacidades en el alumno, que le permitan pasar de consumidor de información a generador de conocimiento (Ruiz et al, 2004).

Actualmente está disponible en Internet el sitio denominado "Mapoteca Virtual", el cual se proyecta como un recurso didáctico en línea dedicado al tema de la cartografía. El fin último de este sitio es contribuir con los procesos de enseñanza-aprendizaje de la cartografía y ciencias afines, principalmente de la educación superior.

Entre las novedades que se ofrecen está la posibilidad de que los docentes escriba artículos y suba materiales didácticos, independientemente del país de origen o institución a la que pertenece, estos materiales serán evaluados por un comité editor para garantizar su calidad antes de publicarse en el sitio Web. Por otra parte los estudiantes pueden descargar material cartográfico digital de muy variados temas, para analizarlos o modificarlos. Estas y otras ventajas del sitio, lo hacen ideal para utilizarlo como recurso didáctico en la enseñanza a distancia.

Esta ponencia describe la experiencia de implementación de la "Mapoteca Virtual", sus alcances, utilidad práctica y los logros que se pretenden alcanzar a través del uso de esta herramienta, tal como el desarrollo de un ambiente educativo más variado, interactivo y colaborativo.

### **La cartografía en el mundo de las TIC**

De acuerdo con Ariza, 2006 "La Cartografía consiste en hacer modelos de la realidad. Estos modelos se plasman en productos (p.e. mapas o bases de datos geográficas –BDG-) que se utilizan como base o información cuyo análisis permite el desarrollo de proyectos, planes y políticas".

A finales del siglo pasado la cartografía dejo de ser un arte técnico manual para convertirse en un proceso asistido por computador. Actualmente se dispone de sistemas para el Diseño Asistido por Computador (CAD por sus siglas en ingles), Software especializado en diseño e impresión de mapas y Sistemas de Información Geográfica (SIG) para el manejo de bases de

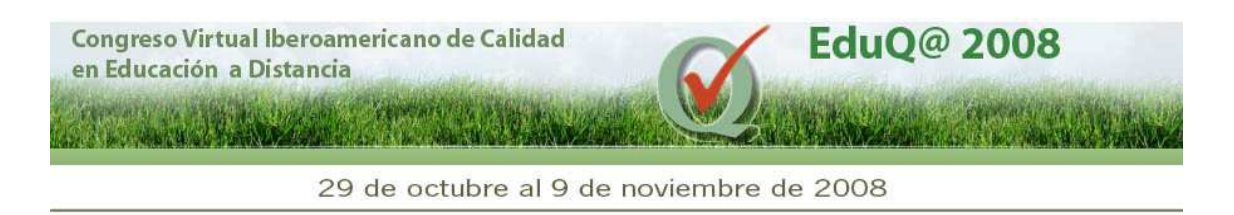

datos georreferenciados (Fallas, 1996). Todos estos sistemas generan mapas digitales de excelente calidad, tanto en su aspecto técnico, como de salida.

Una de las grandes ventajas de esta forma de hacer cartografía es que los productos digitales son fácilmente modificables. Un mapa digital guardado en formato jpg, es interpretado por casi todos los software que manejan imágenes; el resultado es la posibilidad de personalizar el mapa según las necesidades del interesado (cortarlo, editar la simbología, cambiar su resolución e incorporar elementos nuevos, entre otros) (Fig.1).

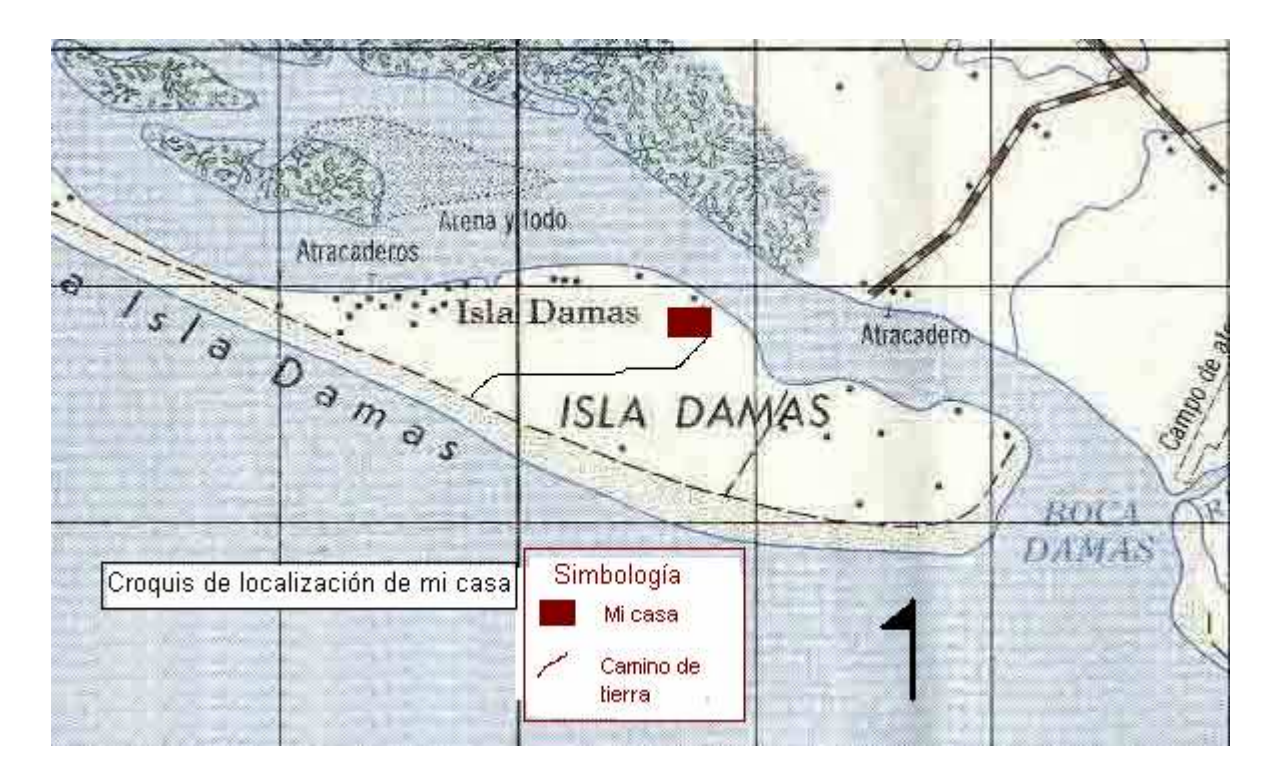

Fig 1. Ilustración de la posibilidad de modificación de un mapa digital en formato jpg.

En el caso de los mapas producidos en un CAD, tienen la ventaja de venir separados en capas o temas que se pueden mezclar según el interés, lo que le permite al usuario crear sus propios mapas temáticos. Los SIG, por su parte, incorporan la capacidad de combinar datos alfanuméricos con el despliegue visual del mapa, lo que permite el análisis estadístico espacial de los datos, la combinación de mapas para generar otros nuevos, la reclasificación, la elaboración de modelos de elevación digital (Fig. 2) y el análisis espacial (Barrantes, 2006).

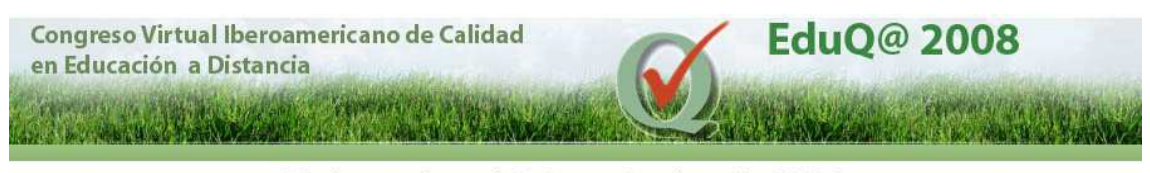

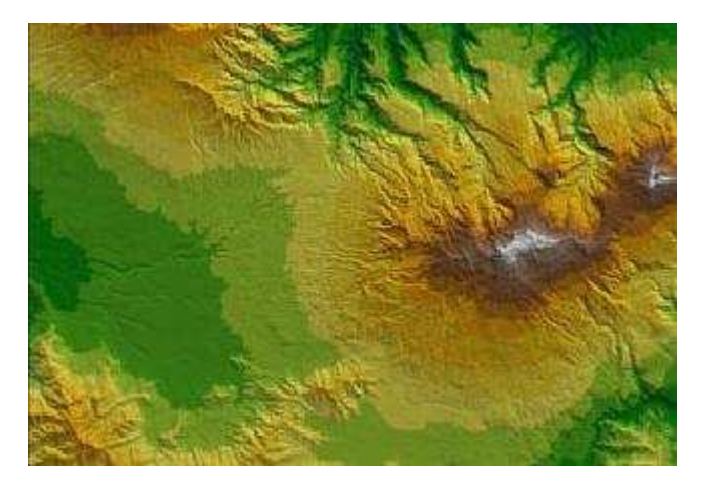

Fig 2. Modelo de elevación digital elaborado en un SIG

Por otro lado, la moderna práctica de la cartografía incorpora el uso de sensores remotos para la elaboración de los mapas. De este modo es posible, a partir de fotografías aéreas digitales, elaborar mapas, como por ejemplo, mapas de uso del suelo o de redes hidrográficas. A partir de imágenes de satélite, es posible elaborar mapas de temperatura de la superficie del mar, de la ubicación de sistemas de ciclones tropicales (Fig. 3), de la cobertura forestal, entre otros (CENSIG, 2008).

Otro aspecto novedoso es la posibilidad de utilizar Sistemas de Posicionamiento Global (GPS por sus siglas en ingles) que, en combinación con los mapas digitales, permiten la ubicación muy precisa de elementos sobre la superficie de la tierra, así como la confección de rutas o la delimitación de parcelas.

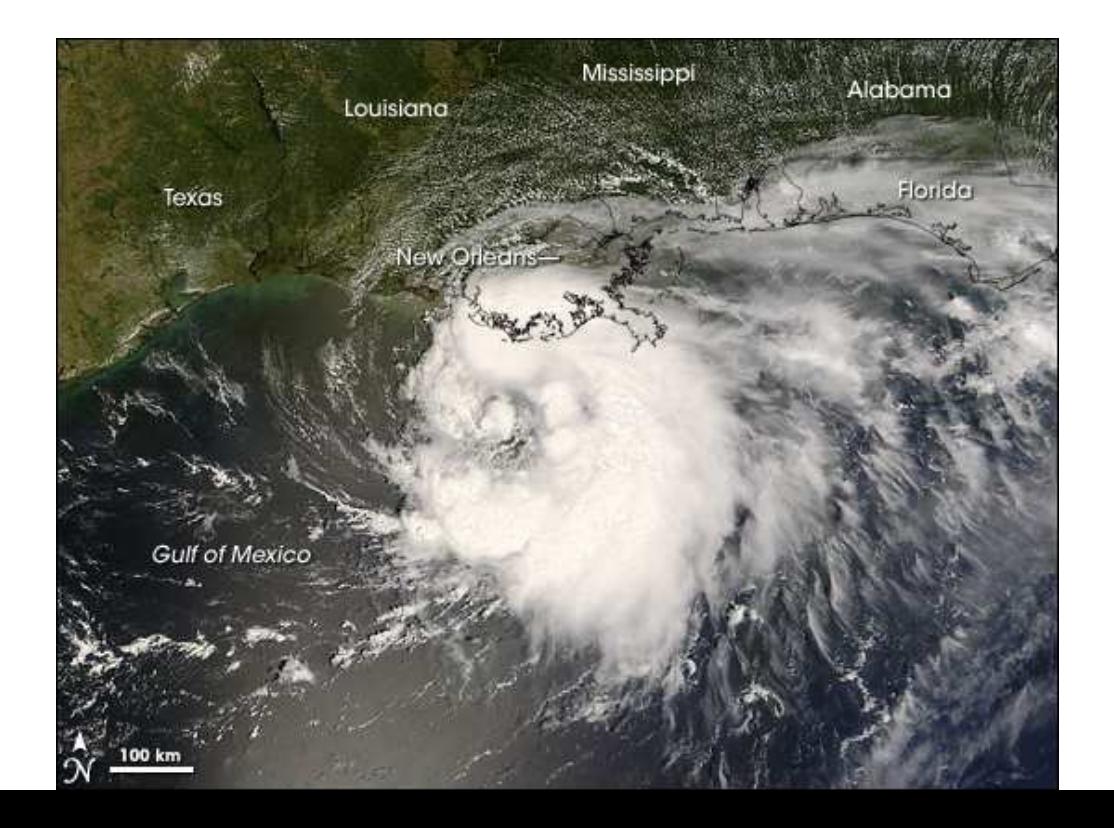

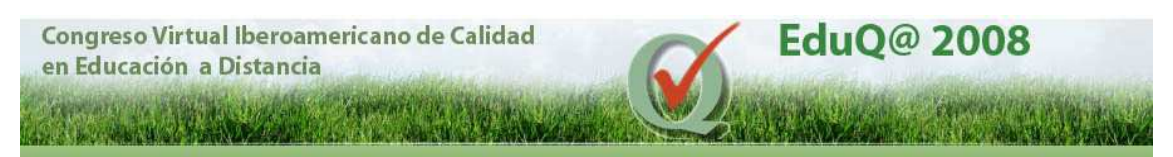

Fig. 3. Imagen de satélite del Huracán Edward

### **Cartografía digital e Internet**

A través de Internet se puede acceder a una gran cantidad de sitios relacionados con cartografía. Algunos ofrecen información básica sobre el tema, y otros brindan cartografía digital (como por ejemplo en http://mapascolombia.igac.gov.co se ofrecen mapas sobre Colombia, en http://www.ign.es/ign/es/IGN/home.jsp se pueden obtener mapas de España, y en http://www.lib.utexas.edu/maps/asia.html se ubican mapas de todo el mundo).

Analizar problemas desde diversas dimensiones o escalas, la superposición de capas o mapas temáticos y la elaboración de mapas a partir de cartografía existente, son algunos de los procedimientos que se pueden realizar con base en la cartografía digital disponible en la Internet. Estas operaciones conllevan a una actitud más participativa y activa del estudiante, permitiéndole desarrollar una serie de destrezas instrumentales y de hábitos en la búsqueda, selección y criticidad de la información cartográfica existente (Jerez, 2003).

El material cartográfico digital disponible es susceptible de ser reunido y puesto a disposición de los interesados mediante la creación de mapotecas digitales en línea. Entre las ventajas que aporta la existencia de esta modalidad de Mapoteca digital para la docencia y la investigación, destacan (Buzai, 2000):

- 1. Evita el derroche de tiempo y recursos por repetición de tareas, lo que aumenta la productividad de los proyectos de docencia e investigación.
- 2. Disminuye sensiblemente el tiempo y papeleo necesarios para reunir la información cartográfica básica que se encuentra dispersa.
- 3. Genera bases de datos actualizadas y actualizables.
- 4. Retroalimenta la docencia.

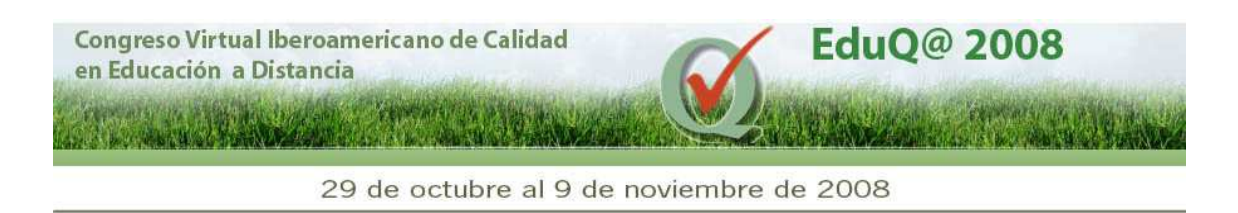

5. Fomenta el trabajo multidisciplinario.

Bajo esta visión ya no es necesario que los alumnos e investigadores acudan a los centros especializados generadores de datos. El conocimiento, en este caso las bases cartográficas digitales, se difundirán a los laboratorios de investigación y docencia, y en última instancia a los hogares (Barrto y Denam, 1997).

#### **Mapoteca Virtual: un recurso didáctico en línea**

La Mapoteca Virtual es un sitio web creado por la Escuela de Ciencias Geográficas de la Universidad Nacional de Costa Rica, con el fin facilitar el acceso a una base de datos de cartografía digital, tanto a estudiantes y como a docentes, (Fig. 4). Se partió inicialmente de cartografía digital temática aportada por los centros SIG de la propia Universidad y actualmente se está ampliando con mapas provenientes de otras instituciones, de trabajos de tesis de estudiantes y de los laboratorios de docencia especializados en la materia. De esta forma se potenciará la actividad docente, al reducir el tiempo destinado al levantamiento de datos digitales (área que suele consumir hasta un 80% del tiempo de un curso o proyecto SIG) y facilitar su acceso a distancia.

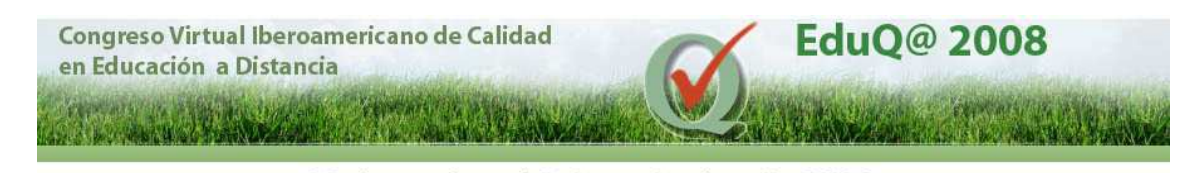

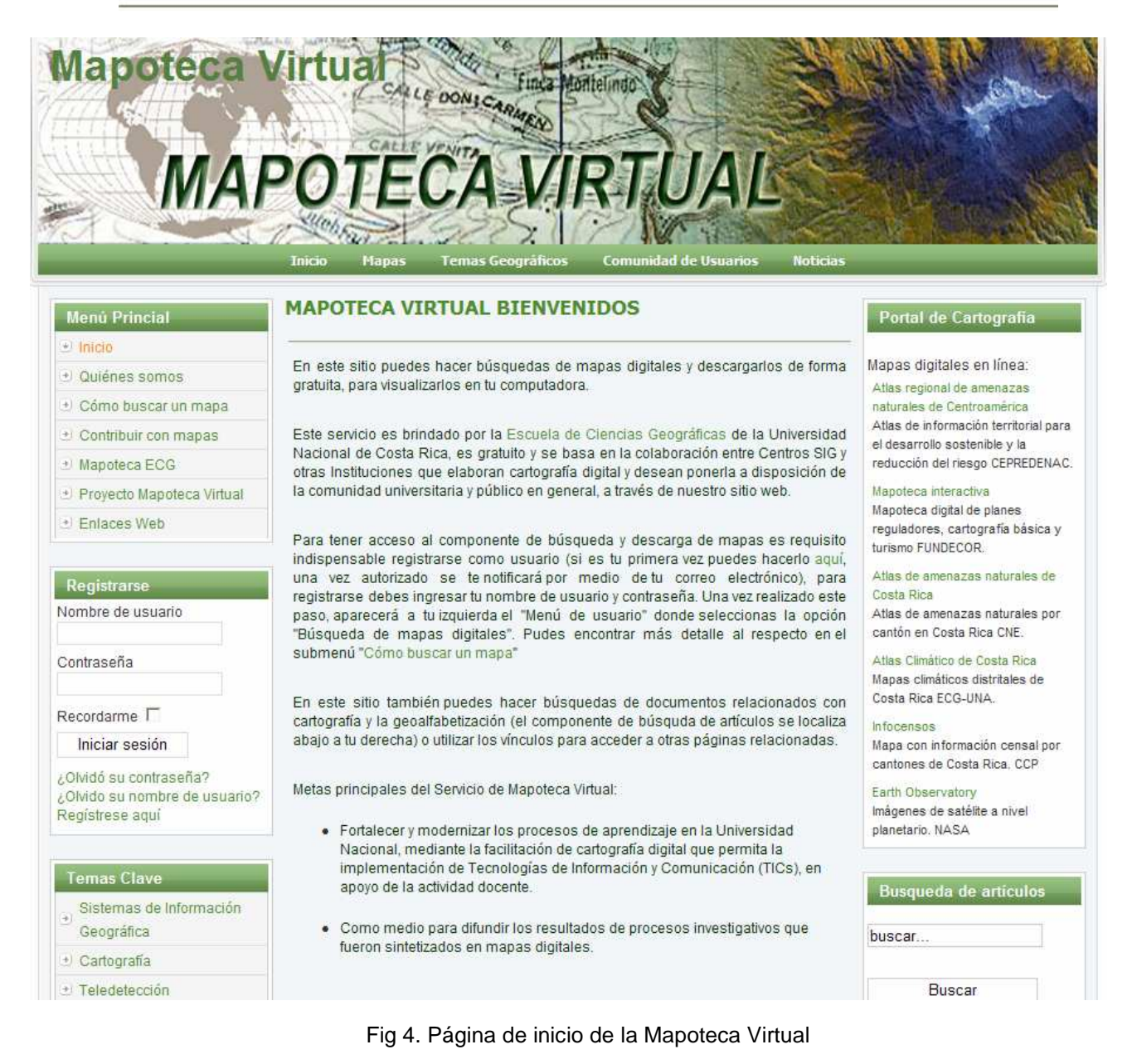

La Mapoteca Virtual propicia el trabajo multidisciplinario, al reunir la información generada por distintos especialistas (por ej. ambientalistas, geógrafos, agrónomos, demógrafos, entre otros) y ponerla a disposición de la docencia y la investigación, en campos interdisciplinarios como el ordenamiento territorial, impacto ambiental, desastres naturales y la conservación del patrimonio cultural, entre otros.

La Mapoteca también le permite al docente cargar en el sitio la cartografía a utilizar en sus actividades prácticas. De la misma forma los estudiantes pueden subir los mapas digitales

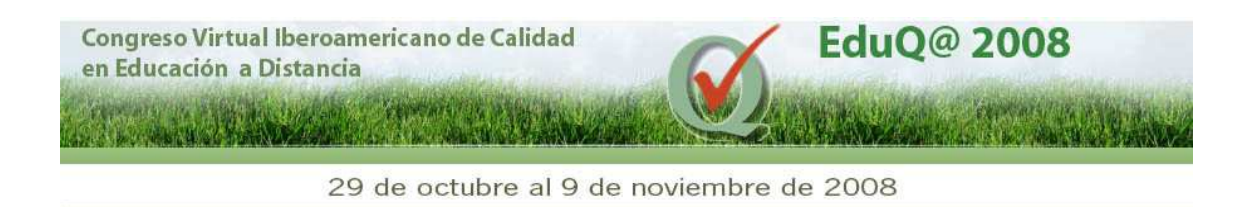

elaborados en el curso (fig. 5). Tanto docentes como estudiantes se convertirán en los autores responsables del material que suministren y difundan a través de la Mapoteca Virtual, este módulo solo es accesible a los usuarios que se registren previamente.

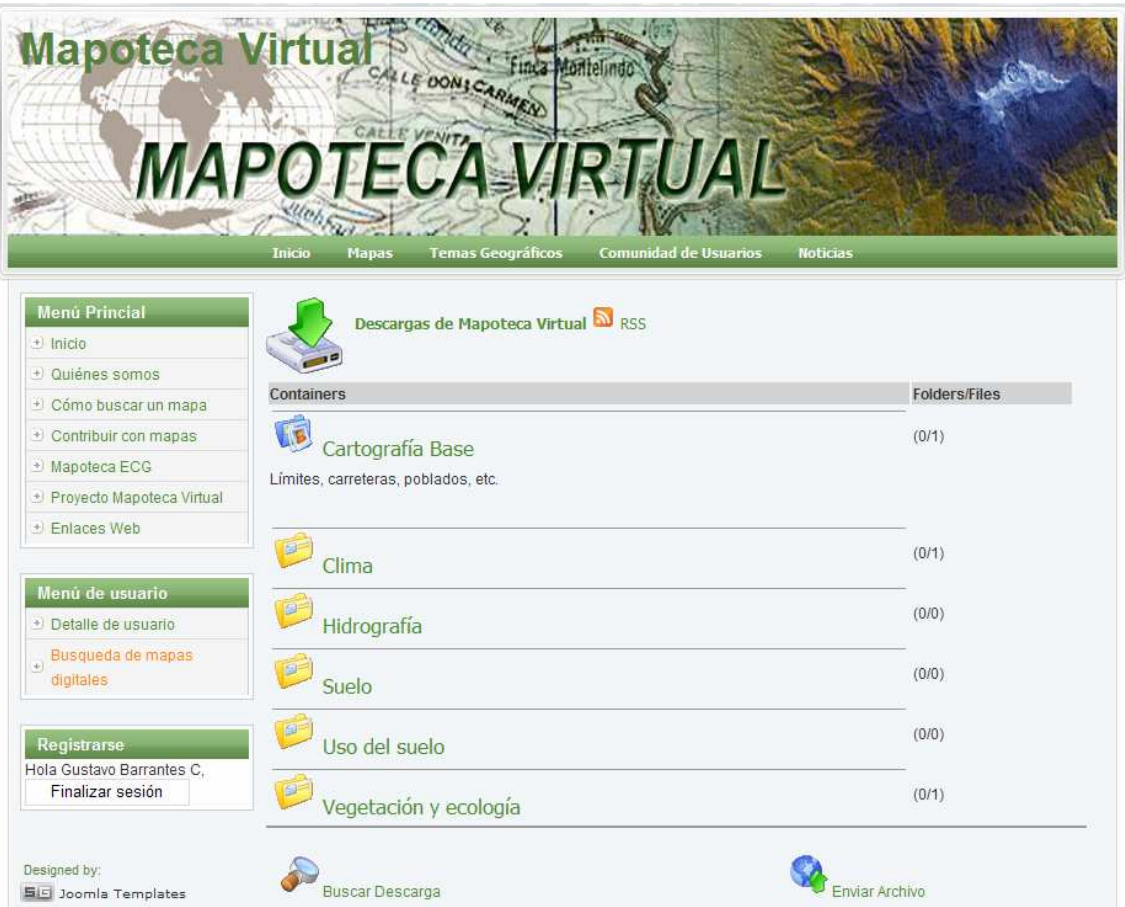

Fig. 5. Búsqueda de mapas en la Mapoteca Virtual

Más allá de la mera búsqueda y descarga de mapas digitales, el sitio ofrece otras posibilidades para el aprendizaje de la cartografía como lo son:

- Acceso a ponencias y presentaciones de expertos en el tema de la cartografía.
- Acceso a material didáctico sobre el campo de la cartografía y ciencias afines.
- Acceso para los estudiantes a la comunidad de donantes y expertos miembros.

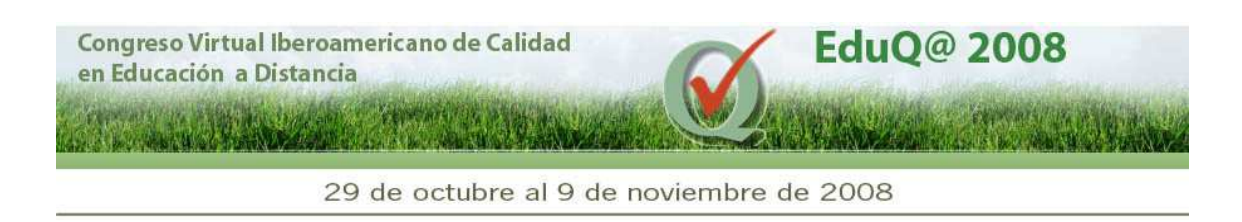

- La posibilidad de subir artículos propios y de enlaces de interés.
- Proporciona un servicio de noticias en relación con eventos y sucesos sobre la cartografía y temas anexos.

Finalmente el sitio se proyecta como un portal de cartografía en línea, donde los estudiantes encuentran enlaces a otros sitios que brindan cartografía digital (Fig. 6). En estos sitios generalmente es posible visualizar e interactuar con mapas pero no es posible descargarlos. En contraste con esto la Mapoteca Virtual solo ofrece una pequeña vista del mapa, pero permite su descarga para que el estudiante lo utilice de acuerdo con sus necesidades, previo registro del interesado.

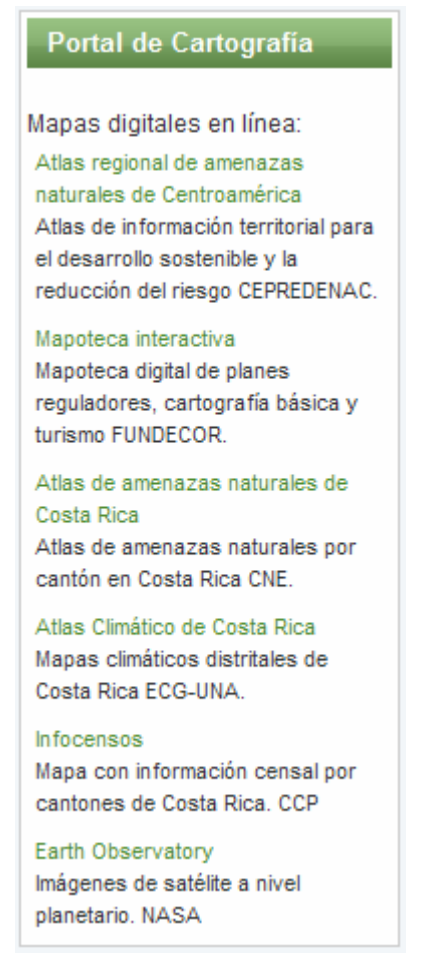

Fig. 6 Vínculos externos ofrecidos en la Mapoteca Virtual

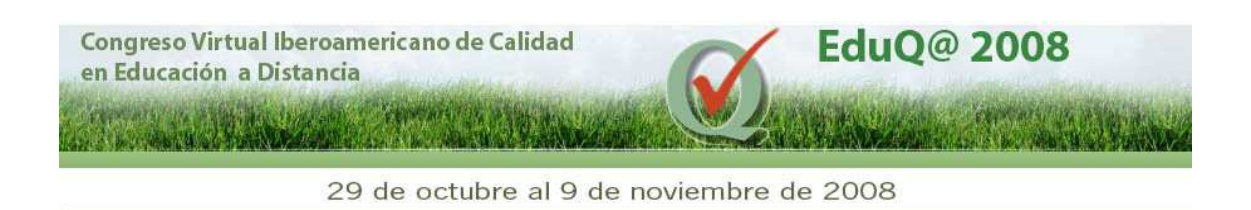

#### **Conclusiones e implicaciones prácticas**

- La cartografía digital fomenta el uso de TIC en áreas tales como la teledetección, GPS, SIG, CAD y programas dirigidos al diseño gráfico.
- La Mapoteca Virtual es un sitio donde el estudiante forma parte de una comunidad interesada en la cartografía, obtiene mapas digitales para su análisis o los utiliza para crear una nueva cartografía.
- El docente tiene la posibilidad de utilizar la mapoteca para poner a disposición de sus estudiantes material cartográfico a utilizar en sus prácticas. Adicionalmente es un lugar apropiado para dar a conocer el trabajo de sus estudiantes en materia de cartografía.
- La Mapoteca brinda documentos actuales en relación a la práctica de la cartografía y ciencias conexas, a la vez que mantiene actualizados a sus usuarios sobre las últimas noticias en dicho campo.
- Es un medio idóneo en el cual los especialistas que están produciendo cartografía, la pueden compartir a través de la Web.

### **Referencias Bibliográficas**

- Ariza, M. (2006) Factores determinantes de la calidad de los productos/servicios cartográficos. Extraído el 1 de agosto de 2008: http://www.mappinginteractivo.com/
- Barrantes, G. (2006) Desarrollo de un sistema de información geográfica para la evaluación del riesgo por caída de tefra proveniente del volcán Irazú. Tesis para optar al grado de maestría en computación. ITCR, Costa Rica.

Barrto, A. & Denma, P. (1997) La educación digital. Buenos Aires: Emecé.

- Buzai, G. (2000) La exploración geodigital. Buenos Aires: Lugar editorial.
- CENSIG (2008) Censores remotos. Universidad de Concepción. Extraído el 1 de agosto de 2008: http://www2.udec.cl/~censig/
- Fallas, J. (1996) Sistemas de Información Geográfica: una visión integral. Revista Geográfica de América Central. Nº32-33, 27-39.

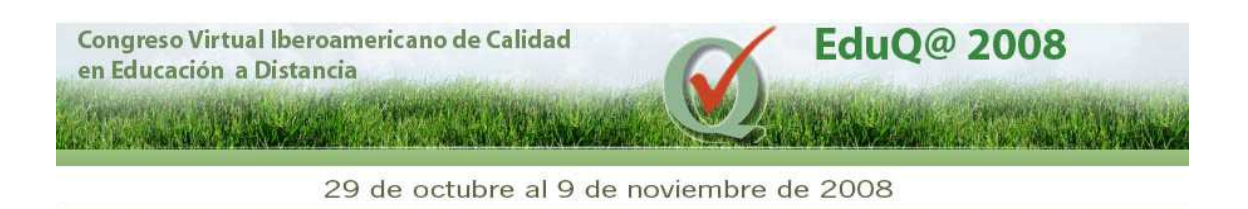

- Jerez, Ó. & Sánchez, L. (2003) Las aportaciones de Internet en la didáctica del paisaje: la cartografía del medio natural. VI Congreso Nacional de Didáctica de la Geografía, Toledo, Publicación: Actas del Congreso, Grupo de Didáctica de la Geografía.
- Ruiz, M., Callejo, M., González M., Fernández M. (2004) Las TIC: un reto para nuevos aprendizajes. España: NARCEA S.A. 346 p.